## **Quick Start**

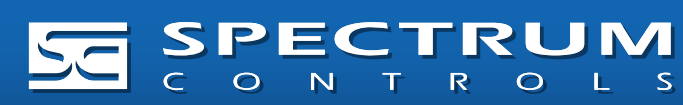

Models Covered: WP-R-3G-SW-0, WP-ET-SW-0, WP-R-3G-SW-I What's Next? See the other side to register your WebPort to the cloud. Questions? Access our built-in online help.

- SIM card from cellular provider and cell antenna (for cellular connectivity)
- 24 VDC power supply
- All cables and wiring

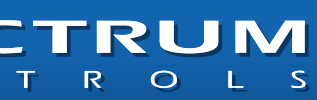

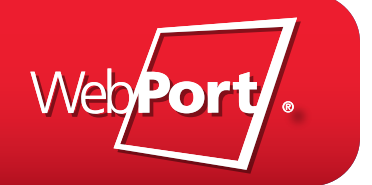

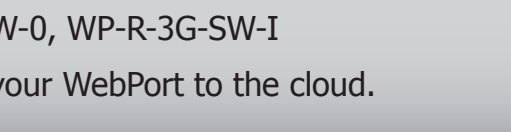

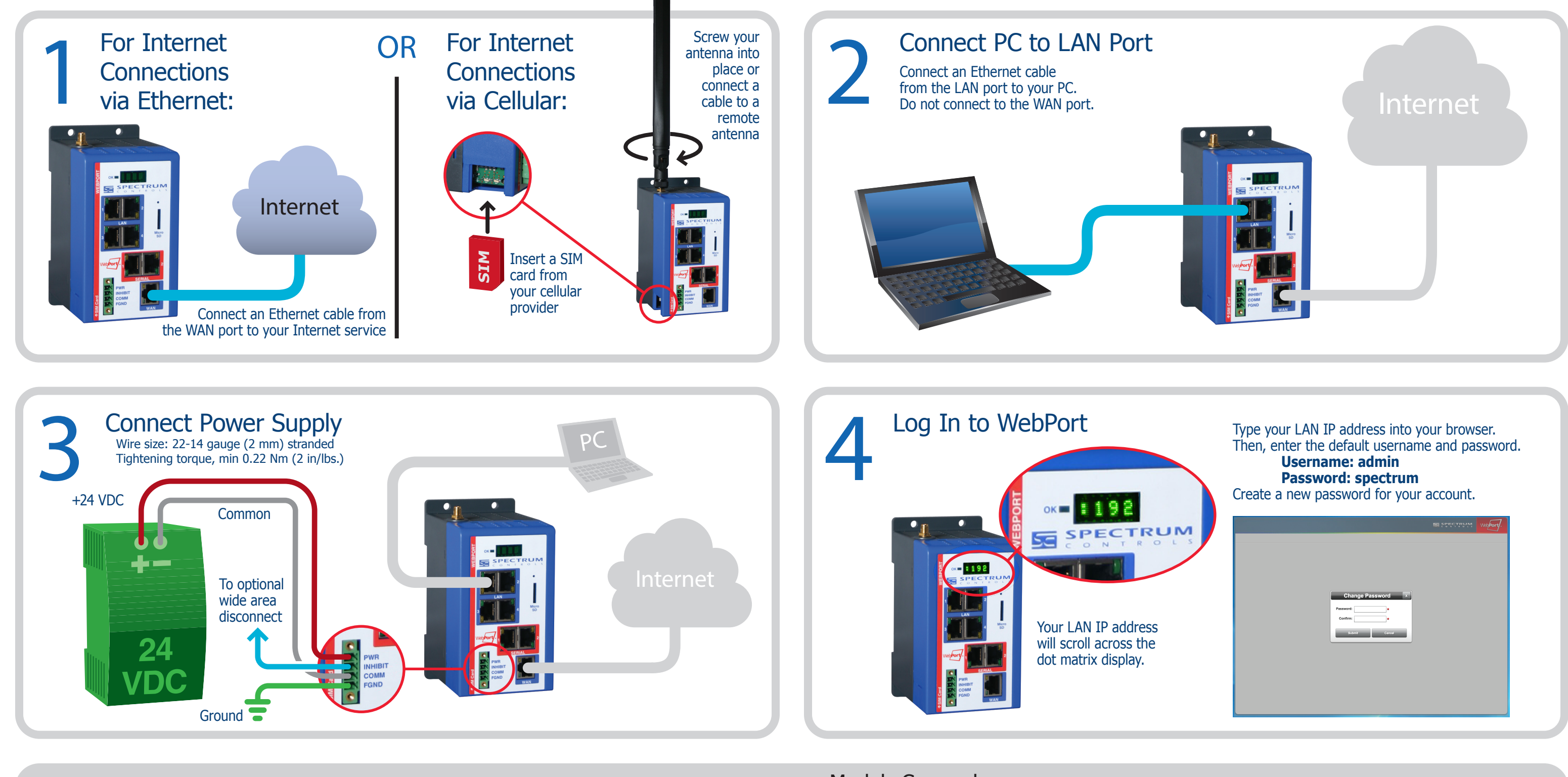

Required from User: • Internet connection (for WAN connectivity)

Ex nA IIC T5 Gc  $\left\langle \sum_{13G}$ 

DEMKO 11 ATEX 1103445X

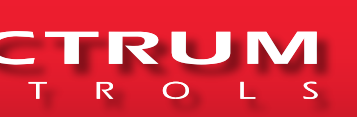

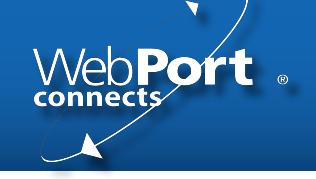

2. The system shall be mounted in an ATEX certified enclosure with a minimum ingress protection rating of at least IP54, as defined in IEC60529 of EM529 and used in an environment of not more than pollution degree 2. The enclosure shall be accessible only with the use of a tool.

## Registering WebPort Connects Saspectreum

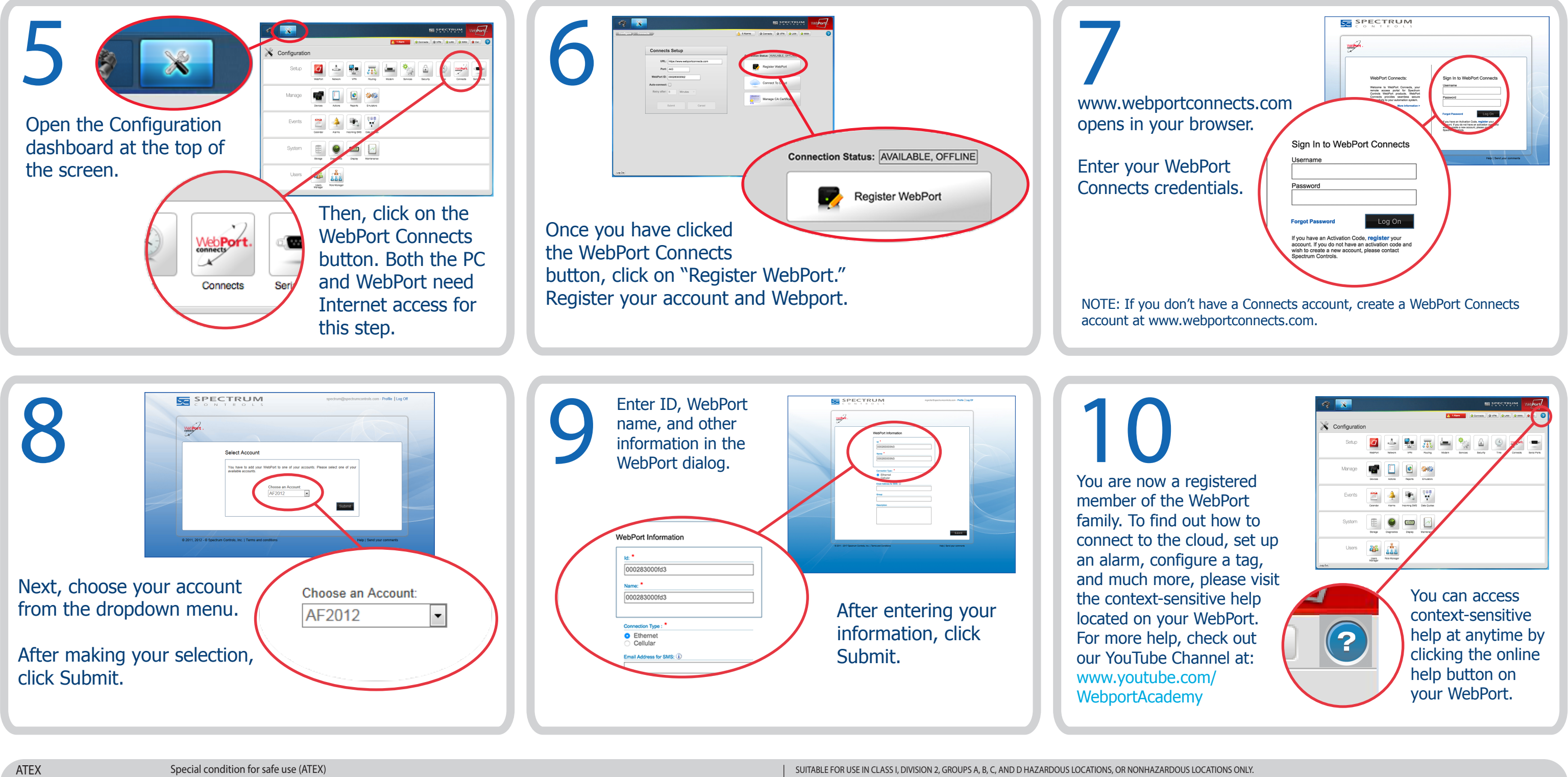

1. Provision shall be made to prevent the rated voltage being exceeded by transient disturbances of more than 140% of the peak rated voltage.

> WARNING - EXPLOSION HAZARD - SUBSTITUTION OF ANY COMPONENT MAY IMPAIR SUITABILITY FOR CLASS LOIVISION 2. DANGER D'EXPLOSION - La substitution de composants peut rendre cet équipement impropre á une utilisation en environnement de Classe I, Division 2.

WARNING - EXPLOSION HAZARD - DO NOT DISCONNECT EQUIPMENT WHILE THE CIRCUIT IS LIVE OR UNLESS THE AREA IS KNOWN TO BE FREE OF IGNITABLE CONCENTRATIONS. AVERTISSEMENT - RISQUE D'EXPLOSION - Ne déconnectez l'équipement tandis que le circuit est sous tension ou si la zone est connue pour étre libre de Concentrations inammables.